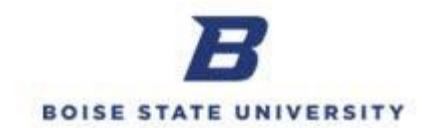

## **Creating and Submitting a Departmental Deposit**

The purpose of this template is to record any money received by the department from sales or services including cash, checks, coins, the department's Upay/Ustore, credit card or ACH.

*Please Note:* For additional instructions and materials related to making a Departmental Deposit, contact Payment and Disbursement at 426-1212 or [department-depositupload@boisestate.edu.](mailto:department-depositupload@boisestate.edu)

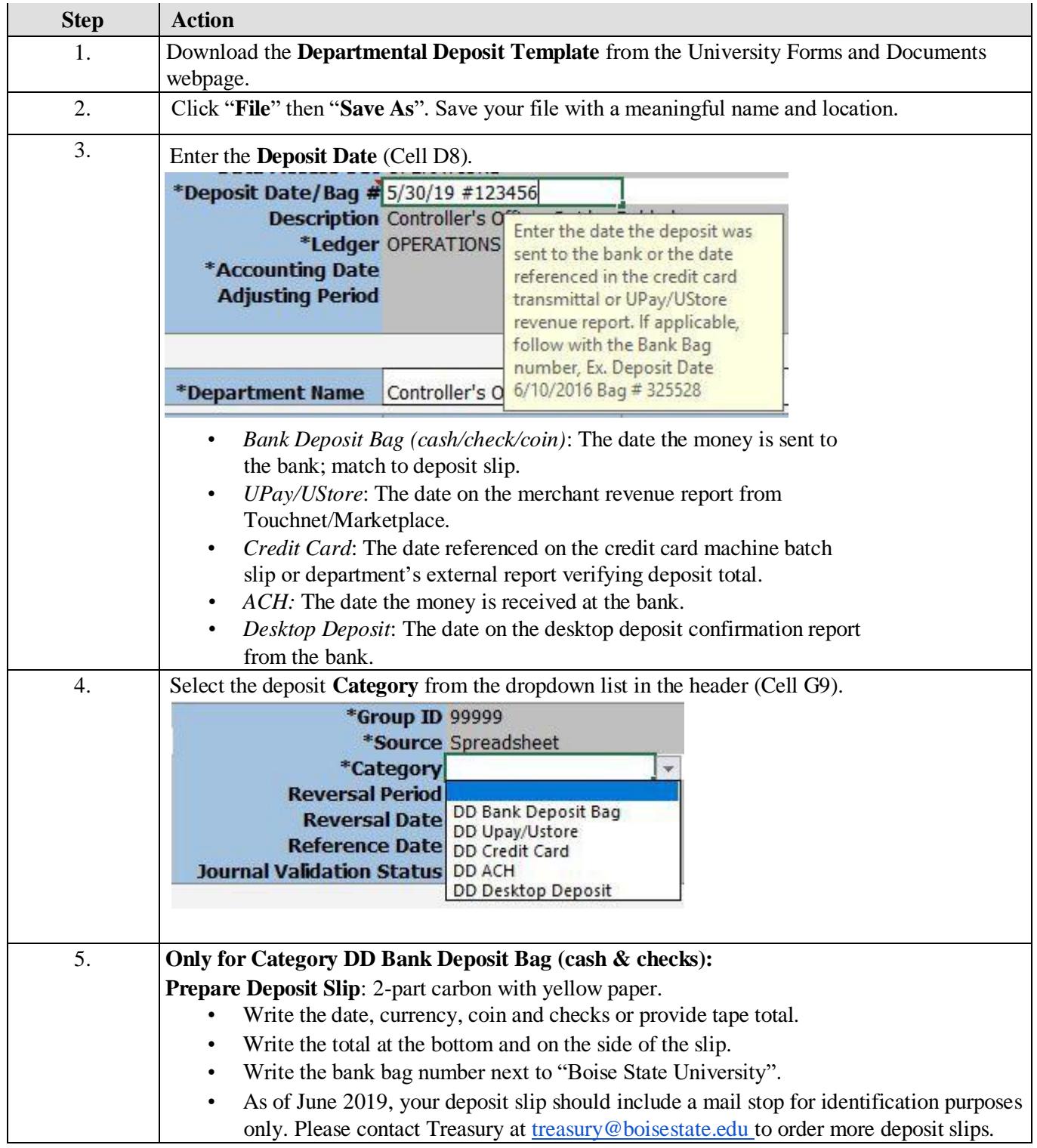

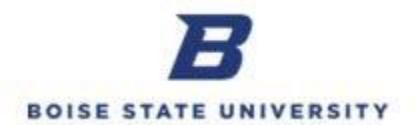

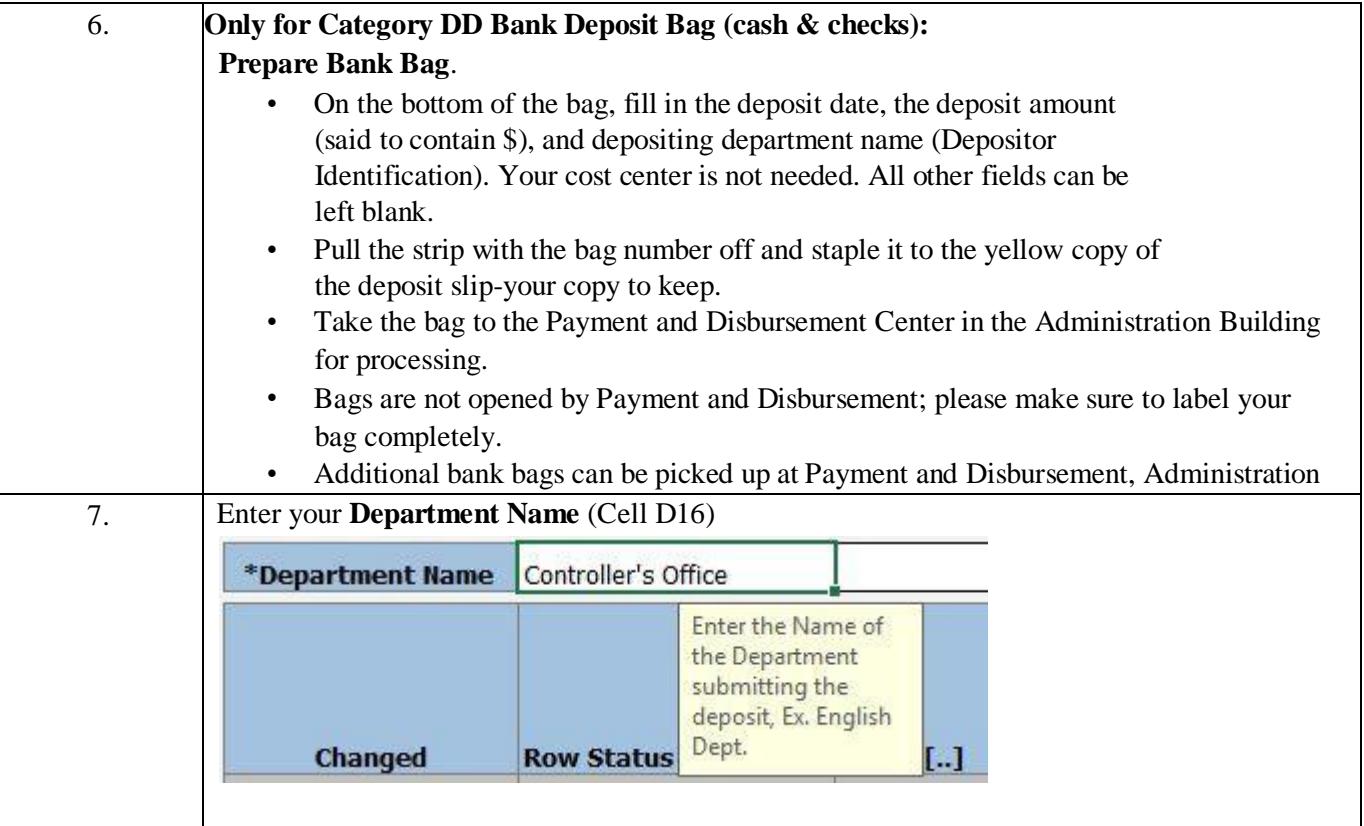

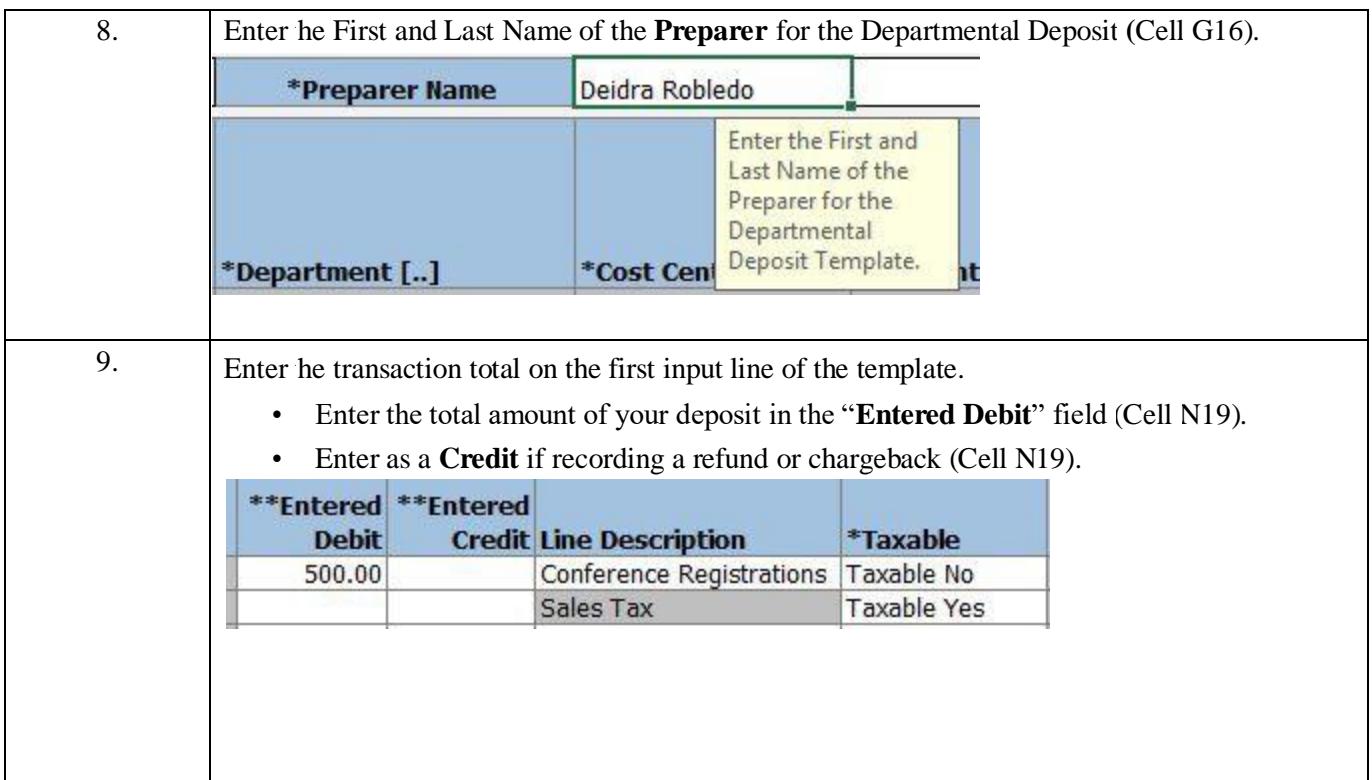

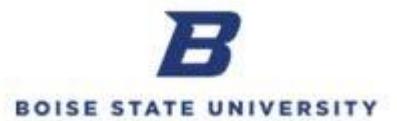

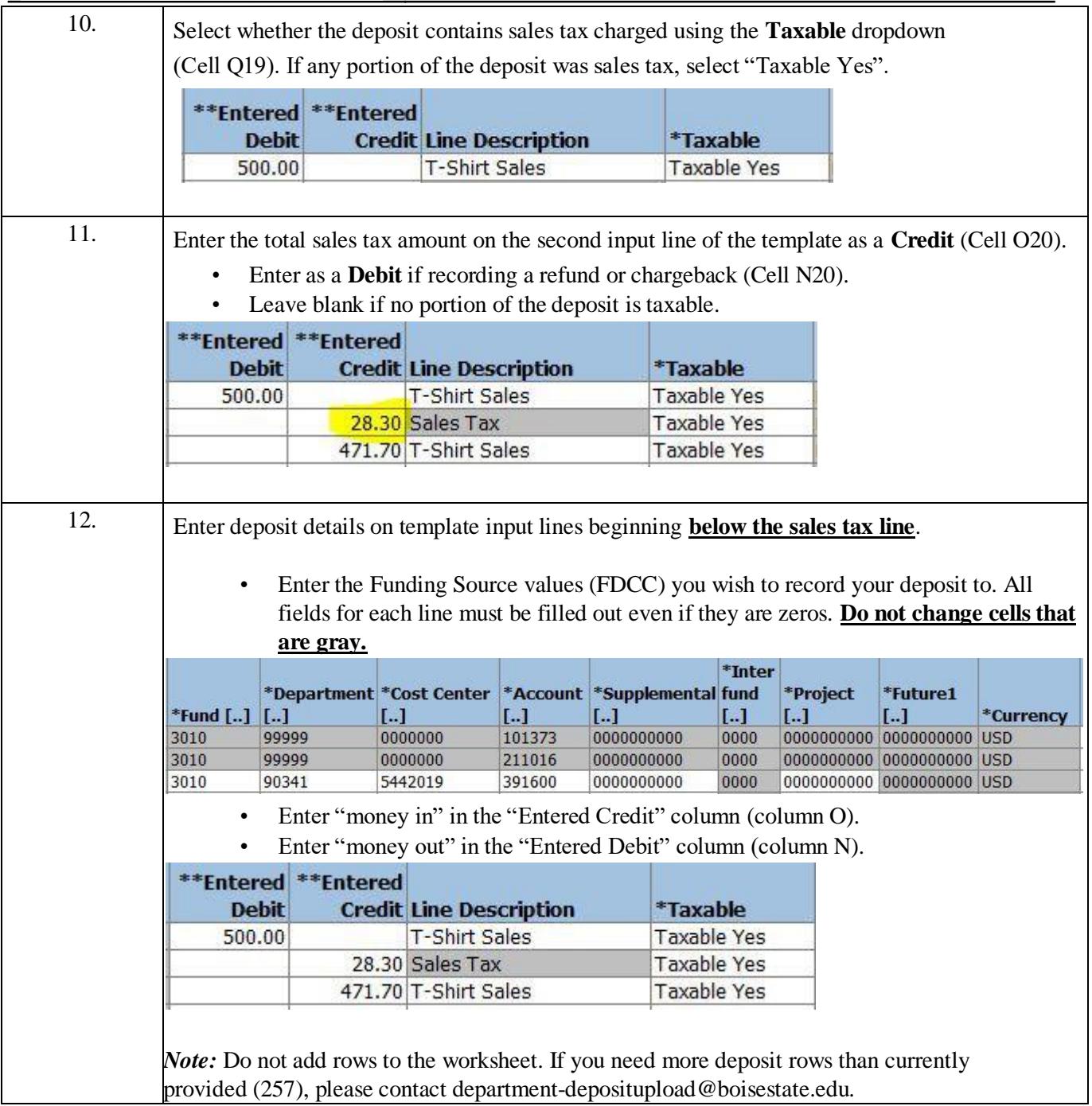

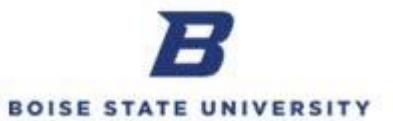

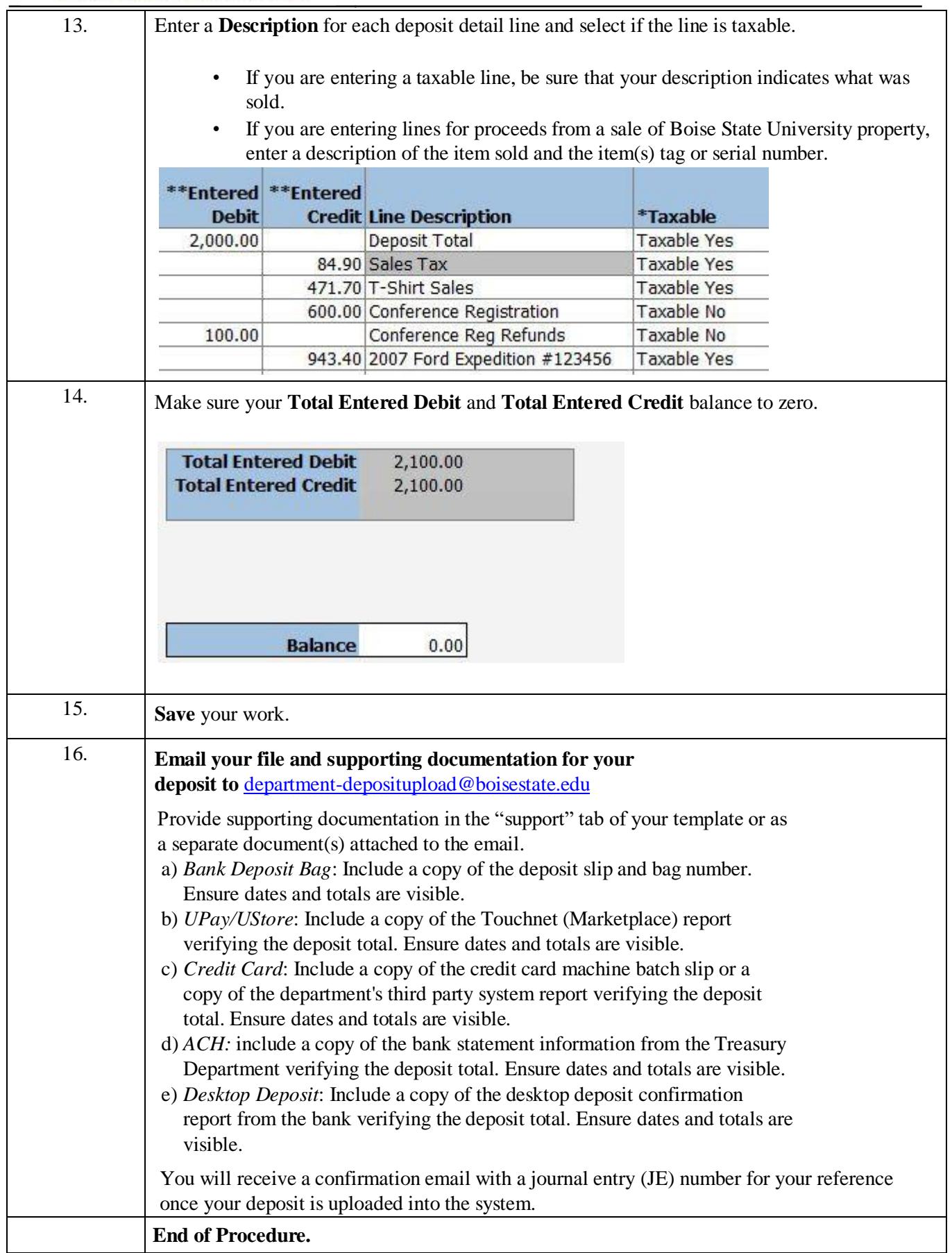